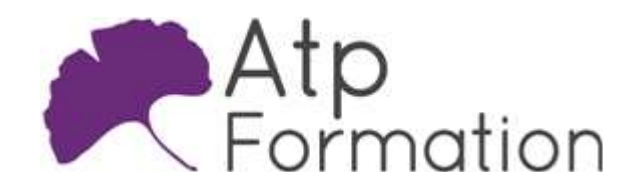

#### Plan de cours N° : 618

Durée : 5 jours (35h)

### PARTICIPANTS / PRE-REQUIS

Développeurs, administrateurs systèmes, ou ingénieurs scientifiques désireux d'apprendre la programmation Python. La connaissance d'un langage de script ou de programmation quelconque sera fortement appréciée.

### OBJECTIFS PEDAGOGIQUES

Installer Python et choisir un environnement de développement. Expérimenter la syntaxe Python et les types de données. Identifier et appliquer la programmation orientée objet. Utiliser des modules et packages Python standard. Gérer les entrées/sorties de fichiers. Manipuler des données XML en Python. Interagir avec des bases de données. Implémenter la programmation parallèle. Créer des interfaces graphiques simples. Appliquer les bonnes pratiques de développement. Intégrer du code C dans des projets Python.

### MOYENS PEDAGOGIQUES

Réflexion de groupe et apports théoriques du formateur Travail d'échange avec les participants sous forme de réunion-discussion Utilisation de cas concrets issus de l'expérience professionnelle Validation des acquis par des exercices de synthèse Alternance entre apports théoriques et exercices pratiques (en moyenne 30 et 70%) Remise d'un support de cours. Assistance post-formation d'une durée de 1 an sur le contenu de la formation via notre adresse mail dédiée formateurs@atpformation.com

## MOYENS PERMETTANT LE SUIVI DE L'EXECUTION ET DES RESULTATS

Feuille de présence signée en demi-journée, Evaluation des acquis tout au long de la formation, Questionnaire de satisfaction, Attestation de stage à chaque apprenant, Positionnement préalable oral ou écrit,

Evaluation formative tout au long de la formation,

Evaluation sommative faite par le formateur ou à l'aide des certifications disponibles.

### MOYENS TECHNIQUES EN PRESENTIEL

Accueil des stagiaires dans une salle dédiée à la formation, équipée d'ordinateurs, d'un vidéo projecteur d'un tableau blanc.

### MOYENS TECHNIQUES DES CLASSES A DISTANCE

A l'aide d'un logiciel comme Teams, Zoom etc... un micro et éventuellement une caméra pour l'apprenant, suivez une formation en temps réel et entièrement à distance. Lors de la classe en ligne, les apprenants interagissent et communiquent entre eux et avec le formateur.

Les formations en distanciel sont organisées en Inter-Entreprise comme en Intra-Entreprise. L'accès à l'environnement d'apprentissage (support de cours, labs) ainsi qu'aux preuves de suivi et d'assiduité (émargement, évaluation) est assuré. Les participants recevront une convocation avec lien de connexion

Pour toute question avant et pendant le parcours, une assistance technique et pédagogique est à disposition par mail et par téléphone auprès de notre équipe par téléphone au 04.76.41.14.20 ou par mail à contact@atp-formation.com

#### **ORGANISATION**

Les cours ont lieu de 9h00-12h30 13h30-17h00.

## PROFIL FORMATEUR

Nos formateurs sont des experts dans leurs domaines d'intervention

Leur expérience de terrain et leurs qualités pédagogiques constituent un gage de qualité.

### ACCESSIBILITE

Les personnes atteintes de handicap souhaitant suivre cette formation sont invitées à nous contacter directement, afin d'étudier ensemble les possibilités de suivre la formation.

### MISE A JOUR

28/12/2023

31. av. du Granier 31. av. du branier<br>38240 Meylan<br>Tél. 04 76 41 14 20<br>Fax 04 76 41 38 45

SARL au capital de 120 000€ - 390 032 050 RCS GRENOBLE SIRET 390 032 050 00010 - APE 8559A - TVA Intracom. FR03390032050

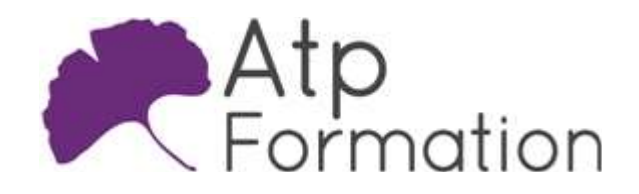

Plan de cours N° : 618 Durée : 5 jours (35h)

# Installation et prise en main

- Installation et prise en main
- Connaître les différentes versions de Python
- Détails de l'arborescence de fichiers de l'installation l Python
- Interpréteur Python
- Interpréteur intéractif Idle Python
- Les différents outils de développement PyCharm, Pydev, Spider

# Initiation à la syntaxe

- Utilisation de l'indentation
- Les types de données élémentaires en Python Manipuler les nombres Manipuler les chaînes Manipuler les booléens
- Les types de données complexes Utilisation de listes/tableaux Les listes et l'utilisation des "List Comprehensions" Utilisation de dictionnaires Utilisation de tuples Utilisation de sets
- Les opérateurs
	- +, in, and, or, ...
- Les différents types d'instructions
	- if/else for/while
	- break/continue
	- assert
- Mise en oeuvre de fonctions Gestion des paramètres Mise en oeuvre de fonction lambda Mise en oeuvre d'un générateur
- **·** Scripts exécutables

# Introduction à la programmation orientée objet en **Python**

- Pourquoi programmer objet Concept d'encapsulation Concept d'héritage
- $\bullet$  Mise en oeuvre de classes Définition et instanciation d'une classe Définition d'attributs de classe Définition de méthodes de classe Constructeurs et destructeurs Mise en oeuvre de propriétés Redéfinitions d'opérateurs
- $\bullet$  Mise en oeuvre de l'héritage Surcharge VS redéfinition
- Gestion des exceptions try/except/raise Hiérarchie de classes d'exceptions
- $\bullet$  Mise en oeuvre d'un itérateur

## Utilisation de modules et de packages Python

- Concepts fondamentaux Mise en oeuvre et utilisation de modules Mise en oeuvre et utilisation de packages
- La bibliothèque de modules standards Module datetime Module math Module re : Regular Expressions Modules os, sys et shutil : services du système d'exploitation La documentation des différents modules

# Gestion des entrées/sorties

- Le module io
- Module csv : traitement de fichiers structurés par séparateurs
- Utilisation de fichier JSON
- La sérialisation avec le module Pickle
- La sérialisation avec le module Shelve

## Manipulation de données XML

- Concepts fondamentaux relatifs à XML Le W3C
	- Les principales technologies XML
- Parsing XML : les différentes techniques Parser un document XML avec le modèle SAX Parser un document XML avec le modèle DOM La librairie lxml

31. av. du Granier ., av. du Granier<br>38240 Meylan<br>04 76 41 14 20 Tél. 04 76 41 14 20 Fax 04 76 41 38 45

SARL au capital de 120 000€ - 390 032 050 RCS GRENOBLE SIRET 390 032 050 00010 - APE 8559A - TVA Intracom. FR03390032050

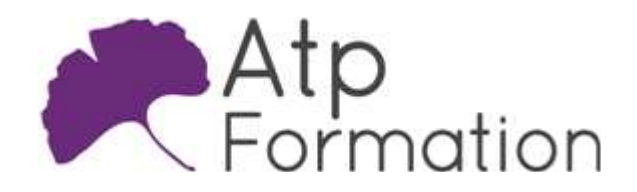

### Plan de cours N° : 618

Durée : 5 jours (35h)

## Manipulation d'une base de données en Python

- La spécification DB-API
- Accès à une base de données Connexion à la base de données Exécution de requêtes SQL Manipulation des résultats Utilisation de procédures stockées Gestion de transactions
- $\bullet$  Moteur de persistance relationnel/objet Concepts fondamentaux Introduction à SqlAlchemy

## Introduction à la mise en oeuvre d'interface graphique en Python

- Les différents APIs graphiques : Tkinter, PyQt5
- $\bullet$  Mise en oeuvre d'une interface graphique simple

## Bonnes pratiques de développement

- Documenter vos codes avec les Docstrings
- l Mise en oeuvre de tests unitaires : DocTest et UniTest
- Débugger du code python
- l Utilisation de dépôts de codes sources PyPI : Python Package Index Utilisation de l'outil PIP

31, av. du Granier 38240 Meylan Tél. 04 76 41 14 20 Fax 04 76 41 38 45

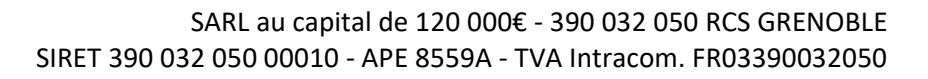